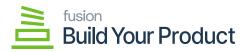

## Serialized Product Info

The configuration screen will have a new tab to check the serialized inventory in the system along with attribute and component details.

| Acumatica         | Search Q                                                                                                    | Revision Two Products         9/27/2023<br>3.14 AM         Image: Constraint of the state of the state of the |  |  |  |  |  |  |  |  |  |
|-------------------|----------------------------------------------------------------------------------------------------|----------------------------------------------------------------------------------------------------|--|--|--|--|--|--|--|--|--|
| Time and Expenses | Build Your Products                                                                                                    | NOTES ACTIVITIES FILES CUSTOMIZATION TOOLS .                                                                                                    |  |  |  |  |  |  |  |  |  |
| Finance           | ···· K < > > > 0 = + 0 =                                                                                                    |                                                                                                    |  |  |  |  |  |  |  |  |  |
| \$ Banking        | Inventory ID:     Description:                                                                                                    |                                                                                                    |  |  |  |  |  |  |  |  |  |
| Payables          | GENERAL PACKAGING PRICE/COST VENDORS GLACCOUNTS DESCRIPTION BUILD OPTIONS SERI                                                                         | ALIZED PRODUCT INFO ATTRIBUTES ECOMMERCE                                                                                                    |  |  |  |  |  |  |  |  |  |
| Receivables       | Serialized #Nbr:                                                                                                    |                                                                                                    |  |  |  |  |  |  |  |  |  |
| Sales Orders      | Serialized Attribute           Image: Serialized Attribute         Attribute Value           Image: Serialized Attribute Value         Attribute Value |                                                                                                    |  |  |  |  |  |  |  |  |  |
| E ChannelAdvisor  |                                                                                                    |                                                                                                    |  |  |  |  |  |  |  |  |  |
| Purchases         |                                                                                                    |                                                                                                    |  |  |  |  |  |  |  |  |  |
| Inventory         |                                                                                                    |                                                                                                    |  |  |  |  |  |  |  |  |  |
| 🔅 Configuration   | INVENTORY / PRICE INFO           Base Price:         0.00           Sales Price:         0.00                                                          |                                                                                                    |  |  |  |  |  |  |  |  |  |
| Dashboards        | Warehouse:<br>Location:                                                                                                    |                                                                                                    |  |  |  |  |  |  |  |  |  |
| 🔆 Kenslum License | Product Available Return Warehouse:                                                                                                    |                                                                                                    |  |  |  |  |  |  |  |  |  |
| More Items        | Return Location:<br>Components                                                                                                    |                                                                                                    |  |  |  |  |  |  |  |  |  |
| <                 | O + ×                                                                                                    |                                                                                                    |  |  |  |  |  |  |  |  |  |

## Serialized Product INFO screen

You can search for the inventory price information and components by the **[Lot/serial Allocation]** number. The number will be available under BYP Product in the sales order.

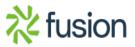

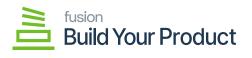

| Acumatica                                                                                                    | Search                           | Q                 | හ               |     |          |  |  | Revisio<br>Products | Revision Two Produc<br>Products Wholesale | Revision Two Products<br>Products Wholesale | Revision Two Products Products Vihiolesale 9/27/202<br>3.17 AM | Revision Two Products V<br>Products Wholesale V 9/27/2023 3.17 AM V | Revision Two Products9/27/2023<br>3.17 AMImage: Comparison of the comparison of the c | Revision Two Products Viholesale 9/27/2023 V 🕑 ᆂ | Revision Two Products     9/27/2023<br>3 17 AM     Image: Comparison of the second second |
|----------------------------------------------------------------------------------------------------|----------------------------------|-------------------|-----------------|-----|----------|--|--|---------------------|-------------------------------------------|---------------------------------------------|----------------------------------------------------------------|---------------------------------------------------------------------|----------------------------------------------------------------------------------------------------|--------------------------------------------------|----------------------------------------------------------------------------------------------------|
| Time and Expenses                                                                                                    | Serialized #Nbr:                 | 000010BYP         |                 | ρ ( |          |  |  |                     |                                           |                                             |                                                                |                                                                     |                                                                                                    |                                                  |                                                                                                    |
|                                                                                                    | Serialized Attribute             |                   |                 |     |          |  |  |                     |                                           |                                             |                                                                |                                                                     |                                                                                                    |                                                  |                                                                                                    |
|                                                                                                    |                                  |                   | Attribute Value |     |          |  |  |                     |                                           |                                             |                                                                |                                                                     |                                                                                                    |                                                  |                                                                                                    |
| S Banking                                                                                                    |                                  |                   | BLUE            |     |          |  |  |                     |                                           |                                             |                                                                |                                                                     |                                                                                                    |                                                  |                                                                                                    |
| <sup>™</sup> Time and Expenses <sup>™</sup> Finance <sup>♥</sup> Banking <sup>●</sup> Payables <sup>●</sup> Payables <sup>●</sup> Receivables <sup>♥</sup> Sales Orders <sup>♥</sup> ChannelAdvisor <sup>♥</sup> Purchases <sup>●</sup> Configuration                                                                                                    | • LI 312E                        |                   | MEDIOM          |     |          |  |  |                     |                                           |                                             |                                                                |                                                                     |                                                                                                    |                                                  |                                                                                                    |
|                                                                                                    |                                  |                   |                 |     |          |  |  |                     |                                           |                                             |                                                                |                                                                     |                                                                                                    |                                                  |                                                                                                    |
|                                                                                                    |                                  |                   |                 |     |          |  |  |                     |                                           |                                             |                                                                |                                                                     |                                                                                                    |                                                  |                                                                                                    |
| + Receivables                                                                                                    | INVENTORY ( PRICE                | NEO               |                 |     |          |  |  |                     |                                           |                                             |                                                                |                                                                     |                                                                                                    |                                                  |                                                                                                    |
| <sup>™</sup> Time and Expenses <sup>™</sup> Finance <sup>™</sup> Finance <sup>™</sup> Finan | Base Price:                      | 500.00            |                 |     |          |  |  |                     |                                           |                                             |                                                                |                                                                     |                                                                                                    |                                                  |                                                                                                    |
|                                                                                                    | Sales Price:                     | 770.00            |                 |     |          |  |  |                     |                                           |                                             |                                                                |                                                                     |                                                                                                    |                                                  |                                                                                                    |
| <sup>↑</sup> Time and Expenses           Serialized #Ntr: <sup>™</sup> Finance <sup>™</sup> □ □ Attribute <sup>™</sup> □ □ Attribute <sup>™</sup> □ □ Attribute <sup>™</sup> □ □ Attribute <sup>™</sup> □ □ Attribute <sup>™</sup> □ □ Payables <sup>™</sup> □ □ SIZE <sup>™</sup> □ Payables <sup>™</sup> □ □ SIZE <sup>™</sup> □ Payables <sup>™</sup> □ □ SIZE <sup>™</sup> □ Payables <sup>™</sup> □ □ SIZE <sup>™</sup> □ Payables <sup>™</sup> □ □ SIZE <sup>™</sup> □ Payables <sup>™</sup> □ □ SIZE <sup>™</sup> □ Payables <sup>™</sup> □ □ SIZE <sup>™</sup> □ Catalors <sup>™</sup> □ □ SIZE <sup>™</sup> □ Catalors <sup>™</sup> □ □ SIZE <sup>™</sup> □ Catalors <sup>™</sup> □ □ SIZE <sup>™</sup> □ Catalors <sup>™</sup> □ □ SIZE <sup>™</sup> □ Catalors <sup>™</sup> □ □ SIZE <sup>™</sup> □ Catalors <sup>™</sup> □ □ SIZE <sup>™</sup> □ Catalors <sup>™</sup> □ □ SIZE                                                                                                    | RETAIL - Retail Ware             | house             |                 |     |          |  |  |                     |                                           |                                             |                                                                |                                                                     |                                                                                                    |                                                  |                                                                                                    |
|                                                                                                    |                                  | STORAGE           |                 |     |          |  |  |                     |                                           |                                             |                                                                |                                                                     |                                                                                                    |                                                  |                                                                                                    |
| Purchases                                                                                                    |                                  | Product Available |                 |     |          |  |  |                     |                                           |                                             |                                                                |                                                                     |                                                                                                    |                                                  |                                                                                                    |
| Image: Series       Series         Image: Finance       Series         Image: Series       Payables         Image: Payables       Image: Series         Image: Payables       Image: Series         Image: Payables       Image: Payables         Image: Payables       Image: Payables                                                                                                    | Return Location:                 |                   |                 |     |          |  |  |                     |                                           |                                             |                                                                |                                                                     |                                                                                                    |                                                  |                                                                                                    |
|                                                                                                    | Components                       |                   |                 |     |          |  |  |                     |                                           |                                             |                                                                |                                                                     |                                                                                                    |                                                  |                                                                                                    |
|                                                                                                    | s + x                            |                   |                 |     |          |  |  |                     |                                           |                                             |                                                                |                                                                     |                                                                                                    |                                                  |                                                                                                    |
|                                                                                                    | B     B     Mapped     Inventory | Description<br>D  |                 |     | Quantity |  |  |                     |                                           |                                             |                                                                |                                                                     |                                                                                                    |                                                  |                                                                                                    |
| Dashboards                                                                                                    | > O D MENS                       | T Shirts          |                 |     | 1.00     |  |  |                     |                                           |                                             |                                                                |                                                                     |                                                                                                    |                                                  |                                                                                                    |
| -204                                                                                                    | BUTTON                           | D T Shirts        |                 |     | 1.00     |  |  |                     |                                           |                                             |                                                                |                                                                     |                                                                                                    |                                                  |                                                                                                    |
| Kensium License                                                                                                    |                                  |                   |                 |     |          |  |  |                     |                                           |                                             |                                                                |                                                                     |                                                                                                    |                                                  |                                                                                                    |
|                                                                                                    |                                  |                   |                 |     |          |  |  |                     |                                           |                                             |                                                                |                                                                     |                                                                                                    |                                                  |                                                                                                    |
| more items                                                                                                    |                                  |                   |                 |     |          |  |  |                     |                                           |                                             |                                                                |                                                                     |                                                                                                    |                                                  |                                                                                                    |
| <                                                                                                    |                                  |                   |                 |     |          |  |  |                     |                                           |                                             |                                                                |                                                                     |                                                                                                    |                                                  |                                                                                                    |

Serialized INFO screen

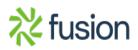